# **como aposta no pixbet**

- 1. como aposta no pixbet
- 2. como aposta no pixbet :betnacional apk atualizado 2024
- 3. como aposta no pixbet :apostas flamengo

# **como aposta no pixbet**

#### Resumo:

**como aposta no pixbet : Bem-vindo a mka.arq.br! Registre-se e comece sua jornada de apostas com um bônus especial. Seu sucesso começa aqui!**  contente: vindas. E aqui selecionamos algumas de qualidade Betano: bônus e jogos disponíveis. yal Panda: bônus e jackpots. Betfair: app e Premium Casino.

## **como aposta no pixbet**

No mundo moderno, sempre estamos procurando por formas rápidas e práticas de fazer as coisas, e isso se aplica também às casas de apostas online. Com a Pixbet, você encontra a casa de apostas com o saque mais rápido do mundo, onde você pode apostar, ganhar e receber seus pagamentos em como aposta no pixbet minutos, diretamente no seu conta bancária via PIX.

#### **como aposta no pixbet**

Para se iniciar nas apostas na Pixbet, é necessário primeiramente ter um depósito mínimo de R\$ 10 e incluir o código **PIXBET600** na hora de fazer o depósito. Depois disso, basta fazer o cadastro e começar a apostar em como aposta no pixbet diversas modalidades esportivas, caçaníqueis e muito mais. Para utilizAR o bônus de boas-vindas, cheque as regras e promoções da casa de apostas e acerte o palpite do jogo disponibilizado.

### **Saques Rápidos na Pixbet**

Um dos pontos fortes da Pixbet é o saque rápido, onde o valor máximo de saque é de R\$ 10.000. Para fazer o saque de forma rápida e segura, basta ir na seção "Meus Prêmios" e solicitar o saque via PIX. A plataforma utiliza tecnologia de criptografia para garantir a segurança dos dados e proteção às informações pessoais, então, você pode ter a certeza de que seus dados estão seguros.

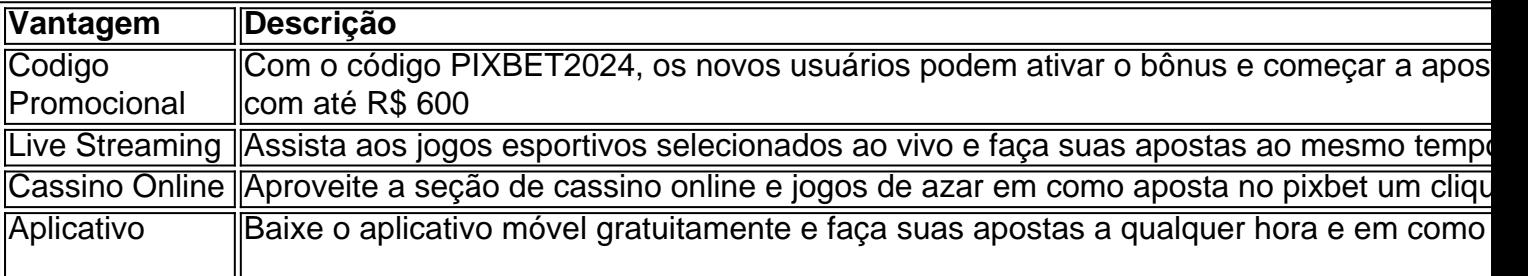

#### **Outras Vantagens da Pixbet**

### **Considerações Finais**

Quando se trata de casas de apostas online, a Pixbet é a opção certa com como aposta no pixbet velocidade, segurança e variedade de opções. Se este artigo foi útil, dê uma olhada nos nossos outros artigos sobre apostas esportivas. Responda abaixo: Você já conhecia a Pixbet?

# **como aposta no pixbet :betnacional apk atualizado 2024**

ais simplicidade). Ao vivo/Pré-jogo); Aposto os tradicionais As probabilidade as

ionais são aquelas pro se diz nos eventos não o contrato na vida real? Por exemplo: as

izado quando..." própriojogo do Cassino E acesso ao históricode probabilidadeSpor ele! embrando que cada modal jogar se cassiaino possuem como aposta no pixbet maneira diferente De Acesso Ao

¿Qué es el Handicap Asiático?

Cómo apostar en Handicap Asiático en Pixbet

Navega hasta la sección de apuestas deportivas y selecciona el evento deportivo en el que deseas apostar.

¿Cómo funciona el Handicap Asiático en Pixbet?

Se agrega un valor decimal imaginario al marcador final de un equipo, creando una margen de handicap que determina el resultado de la apuesta.

# **como aposta no pixbet :apostas flamengo**

### **Danilo pede paciência com jovens da Seleção Brasileira: "Podem fazer grandes coisas"**

Após a eliminação da Seleção Brasileira nos pênaltis para o Uruguai, o lateral direito e capitão da equipe, Danilo, enalteceu a atuação do Brasil e pediu paciência com os jovens.

"Tem que ser um pouco mais efetivo também com uma ou duas ocasiões que a gente teve clara. Difícil eu falar agora, porque a gente lutou, a gente se apresentou de maneira justa, com qualidade, com a maneira que tinha que ser. Depois foi nos pênaltis, é trabalho também, não tem nada de loteria, mas essa equipe jovem mostrou que pode fazer grandes coisas. Só espero que o pessoal tenha um pouco de paciência."

"É justo, faz muito tempo que o Brasil não ganha algo, mas tenha paciência com esses jovens. Não digo comigo, eu não sei ainda quanto tempo eu tenho na Seleção, nem sei se tenho mais tempo, mas para mim foi uma honra enorme poder estar com um grupo desse, onde teve muito trabalho, muito profissionalismo, muita entrega. Mas é como eu disse, que exista sim a cobrança, mas um pouco de paciência com o Endrick, com o Savinho, porque eles precisam, são gente de qualidade, que precisam ter um suporte" - completou o camisa dois do Brasil.

### **Próximo compromisso da Seleção Brasileira**

O próximo compromisso da Seleção Brasileira será pelas Eliminatórias da Copa do Mundo, contra o Equador, no dia 5 de setembro. Data e local ainda não foram definidos. **Data Equipe Resultado Local** 

5 de setembro Seleção Brasileira x Equador - -

Author: mka.arq.br Subject: como aposta no pixbet Keywords: como aposta no pixbet Update: 2024/8/3 15:26:55